### $<<$ CoreIDRAW X3

 $<<$ CoreIDRAW X3

- 13 ISBN 9787111224976
- 10 ISBN 7111224973

出版时间:2008-1

页数:439

字数:664000

extended by PDF and the PDF

http://www.tushu007.com

# $<<$ CoreIDRAW X3

CorelDRAW

CorelDRAw X3

 $\frac{3}{3}$ 

# $<<$ CoreIDRAW X3

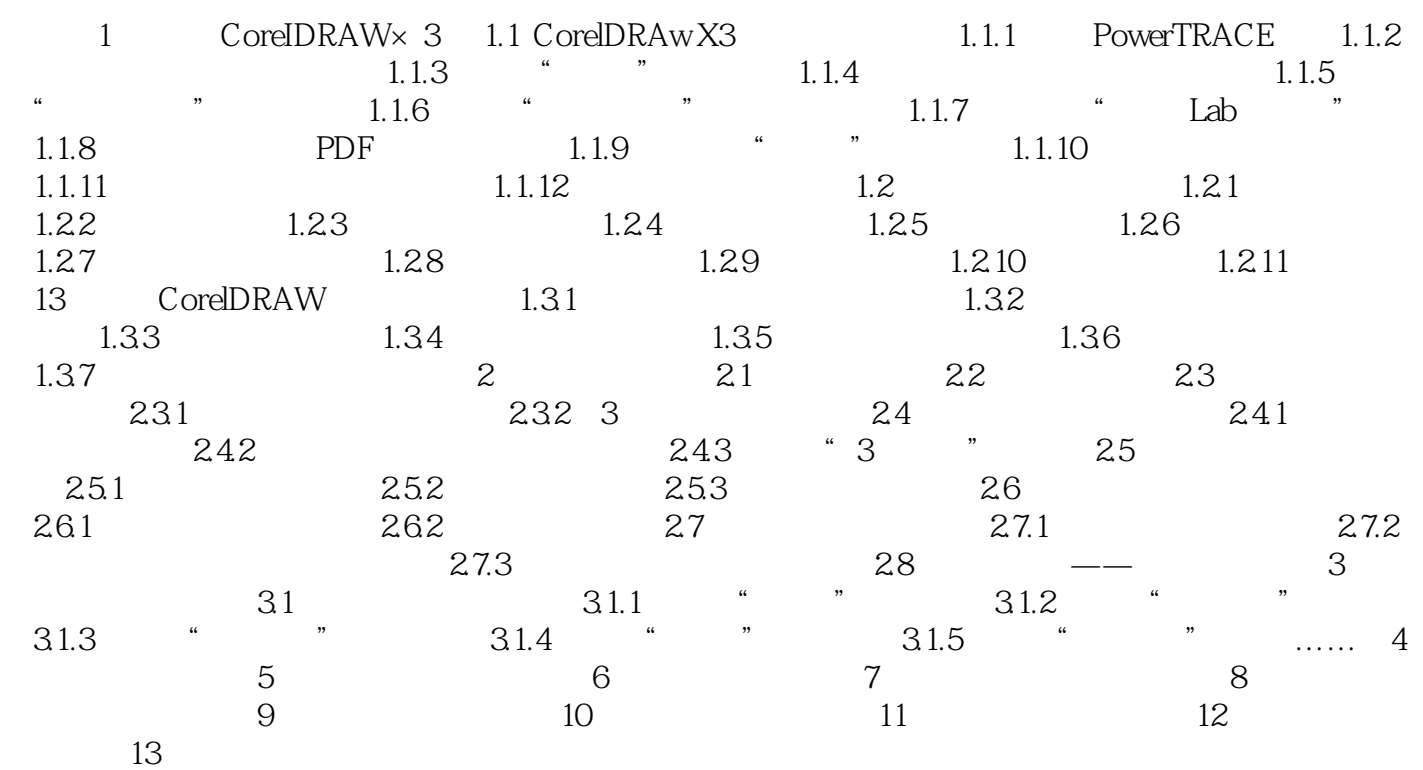

# $<<$ CoreIDRAW X3

本站所提供下载的PDF图书仅提供预览和简介,请支持正版图书。

更多资源请访问:http://www.tushu007.com